# 発注情報メール配信登録手順

# 国土交通省 大臣官房官庁営繕部

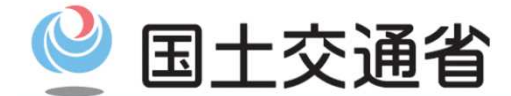

*Ministry of Land, Infrastructure, Transport and Tourism*

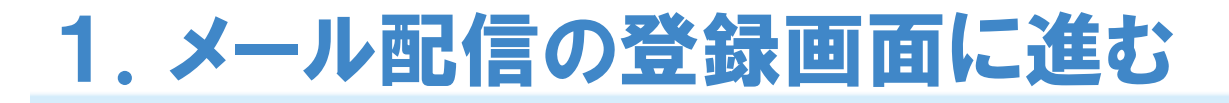

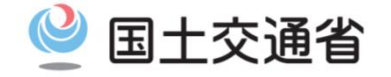

## ○ 国土交通省HP 官庁営繕部発注情報メール配信サービスについて(全国の官庁営繕工事・業務) https://www.mlit.go.jp/gobuild/gobuild\_fr2\_000007.html

等級区分:〇ランク又は〇ランク ⅠT事場所:○○県○○ |技術資料の提出締切日(※3):平成○年○月○日 詳細は入札情報サービスのページで公開しています。 K http://www.i-ppi.ip » |また、○○地整営繕部のHPでも公開しています。 Kihttp://www.xxxx } |更新・削除は以下のURLにて| K https://www.xxxx >

(※1)発注機関:国土交通省大臣官房官庁営繕部、北海道開発局営繕部、各地方整備局営繕部及び営繕事務所、沖縄総合事務局開発建設部営繕課 (※2)工事種別: 建築、雷気設備、暖冷房衛生設備、機械設備(エレベーター)等業務種別(業務の場合):設計、積算、工事監理、調査検討、測量・敷地調査 (※3)業務の場合は、参加表明書の提出締切日

### ○登録開始日等

### 随時、登録・変更・登録解除が可能です。

#### ○配信期間

平成30年3月末までを予定しています。次年度以降の実施については決定次第、登録されたアドレス宛てにメールでお伝えします。国土交通省大臣官房官庁 - 営繕部、地方整備局営繕部等のホームページでもお知らせ致します。

### ■登録手順の紹介画面操作方法について)

■登録手続声に進む)

○ 「登録手続きに進む」をクリックすると利用規約の確認画面に進みます。

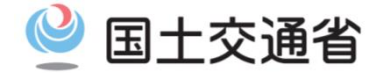

### 宜庁営繕部発注情報メール配信サービス ご利用規約

〇国土交通省大臣官房官庁営繕部、地方整備局営繕部等及び営繕事務所(以下、営繕部)が発注する工事等の情報を配信する官庁営繕部発注情報メール配信サービス(以 下、本サービス)は、以下の内容に同意して登録いただいた方にサービスを提供します。本サービスをご利用の場合は、本ページ下部の「同意される場合はこちら」をクリックして 下却成

○当サービスにおける個人情報の取扱いにつきましては、「国土交通省ホームページに関するプライバシーポリシー(http://www.mlit.go.jp/privacy.html)」に記載しております。 ○本サービスは、外部の電子メール配信サービスを利用して行っております。

○メールが未業の場合でもメールの再送は行いません。

○本サービスは、営繕部の都合により中止又は廃止することがあります。中止又は廃止の際には本サービスを通じて予告致します。

○詳細について、必ず入札情報サービス(http://www.i-ppi.jp)をご確認下因い。

○営繕部は、当サービスの利用、運用の中止、延期、銘子等により発生する→切の者任を負いません。

○本サービスは、通信回線設備、システム障害、メンテナンス、天災地変その他やむを得ない事由により遅延又は中断することがあります。これに起因するご利用者又は他の第 三者が被った損害についても一切責任を負いません。

○情報提供料は無料です。ただし、メール受信にかかる通信料は利用者負担となります。

○迷惑メール対策を実施している方は、[eizen@hattvumail.mlit.coip]を受信可能に設定頂くとともに、URL付きのメールについても、受信可能に設定願います。

○ 登録されたメールアドレスへの返信が、連続3回にわたり未差エラーとなった場合、登録メールアドレスは無効として以降の配信を停止させていただきます。

○配信されたメールへの返信は受け付けておりません。

○登録・更新時の氏名の入力は必須ではございません。

○ お使い の環境によってはメールが受信できないことがありますのでご注意下さい。

■ご注意いただきたい亊項」

○地域毎に異なる「調達情報種別」、「王事種別・等級区分」の情報を希望される方は、その組み合わせ毎に異なるメールアドレスで登録して下さい。(トーップペーシ「登録手順の紹 介」参照)

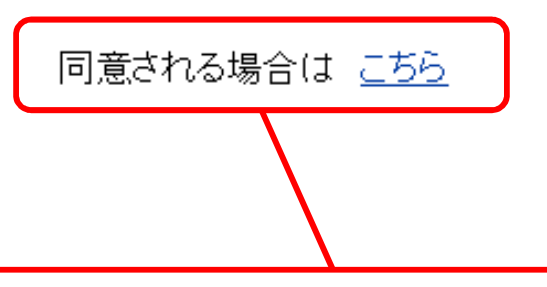

○ 「同意する」をクリックするとメール配信サービスの登録画面に進みます。

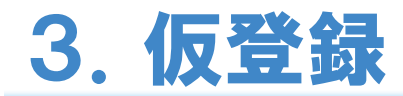

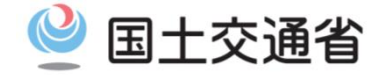

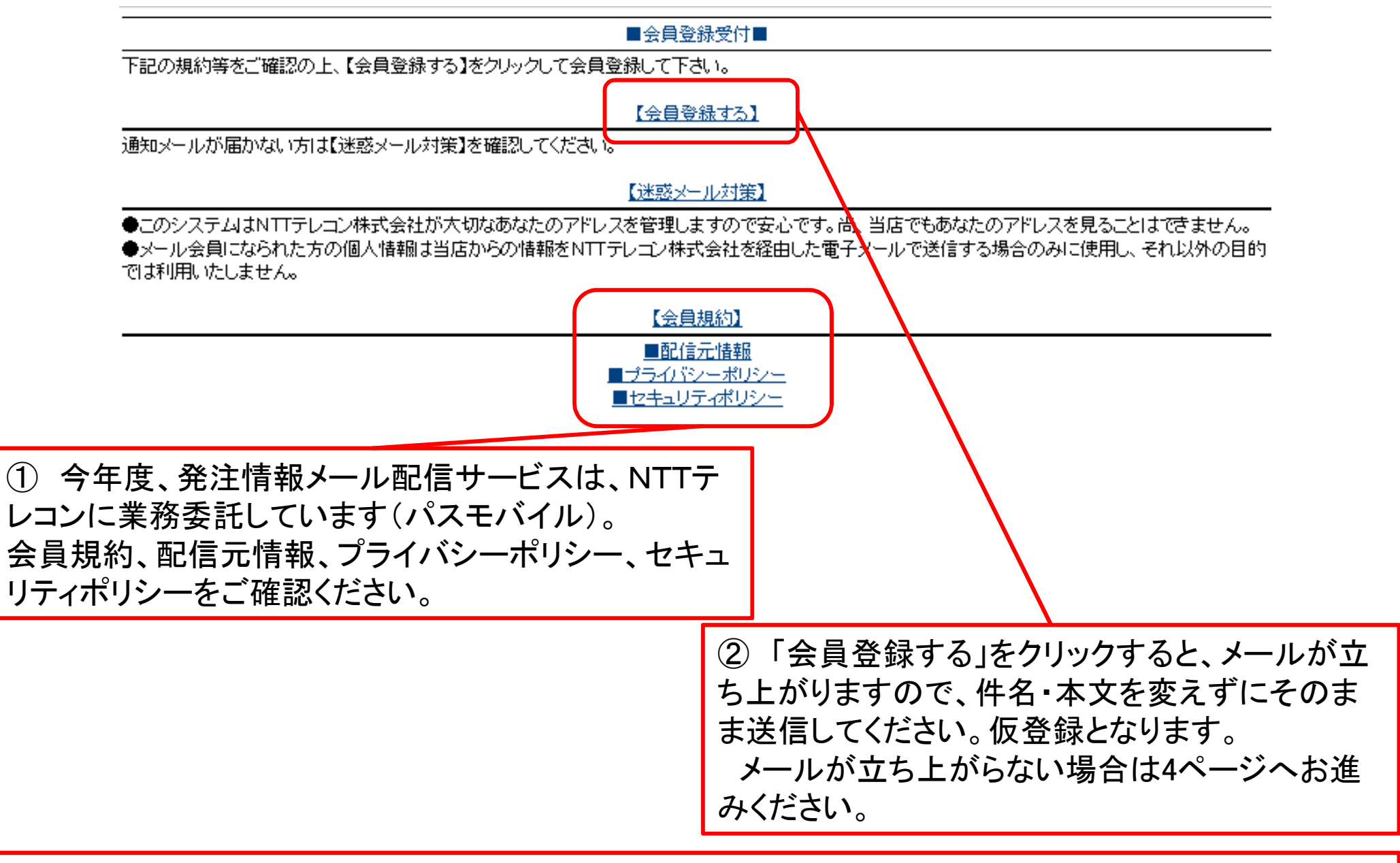

仮登録で送信したメールアドレス宛に、本登録用のURLが記載されていますので、URLを開きます3

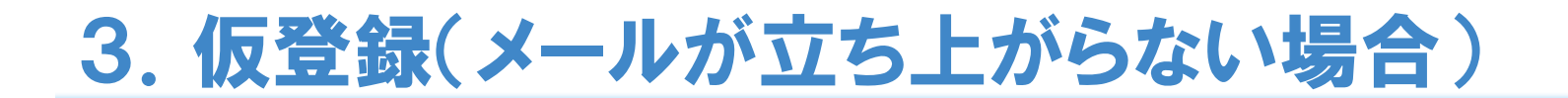

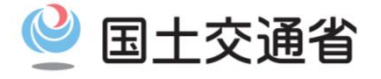

○ 【会員登録する】をクリックしてもメールが立ち上がらない場合は、ご利用のメールソフト等で次のと おりメールを作成の上、送付してください。(【会員登録する】をクリックして立ち上がる内容と同じです。)

<宛先(to)> 77703074@passmobile.jp <件名> 会員入退会・会員情報変更 <本文(以下3行が本文になります。)> メールアドレス認証

※件名・本文をそのままで送信して下さい。

### 国十交通省 4. 本登録(企業名又は氏名、調達情報種別、工事種別・等級区分の登録

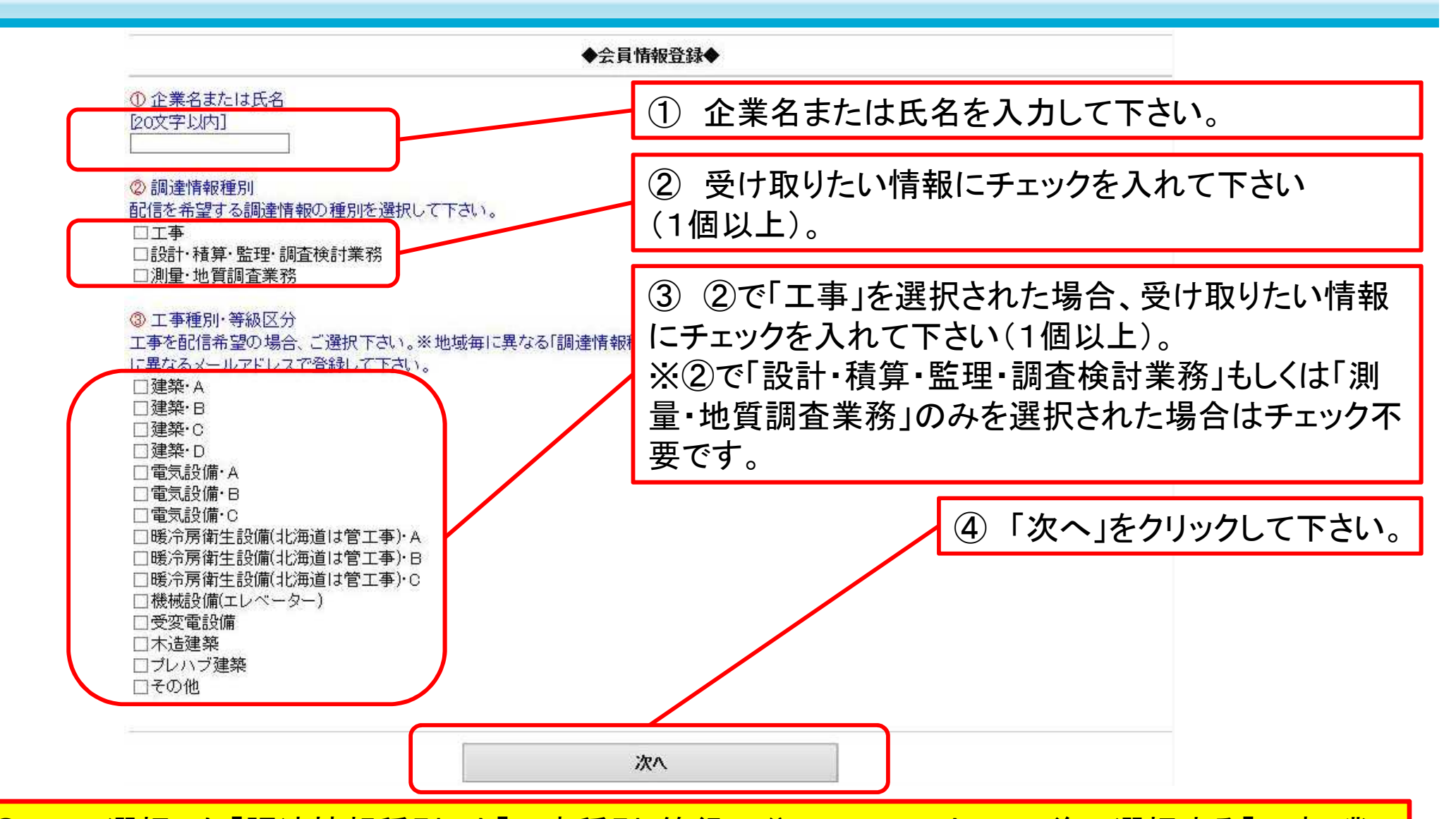

○ここで選択した「調達情報種別」や「工事種別・等級区分」については、この後に選択する「工事・業 務場所」で選択した全ての地域の情報が配信されます。 ○地域毎に異なる「調達情報種別」、「工事種別・等級区分」の情報を希望される方は、その組み合わ せ毎に異なるメールアドレスで登録して下さい(最終ページの(例)参照)。

# 5.本登録(工事・業務場所の登録【全都道府県】)

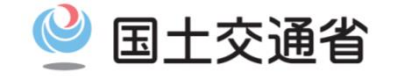

○ 前ページで選択いただいた調達情報種別について、受け取りたい地域を選択します。

- ・ 全都道府県の情報を受け取りたい場合は、当ページからご覧下さい
- 一部の都道府県の情報を受け取りたい場合は、フページにお進み下さい

全都道府県の情報を受け取りたい場合

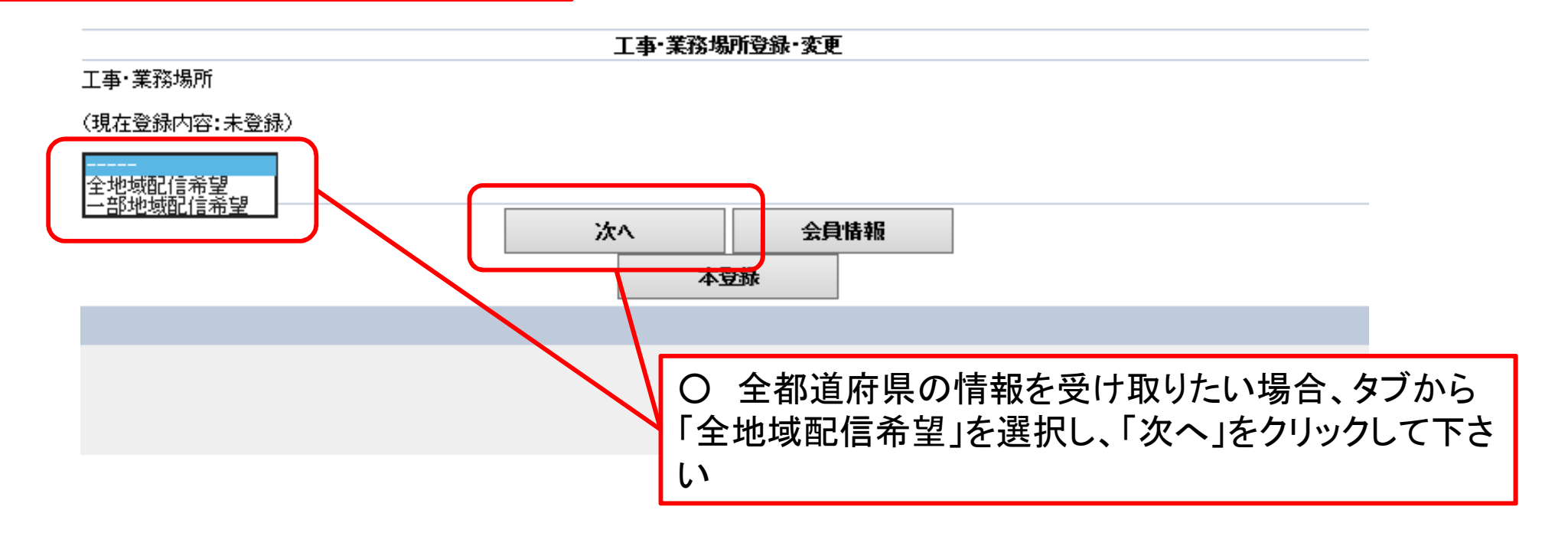

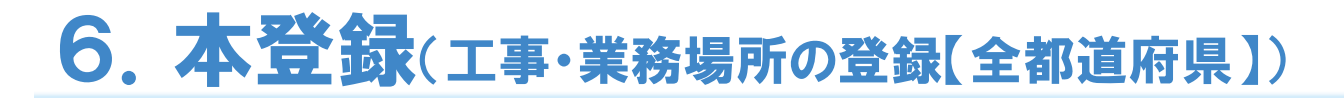

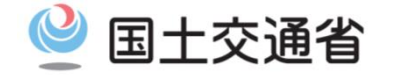

# 全都道府県の情報を受け取りたい場合

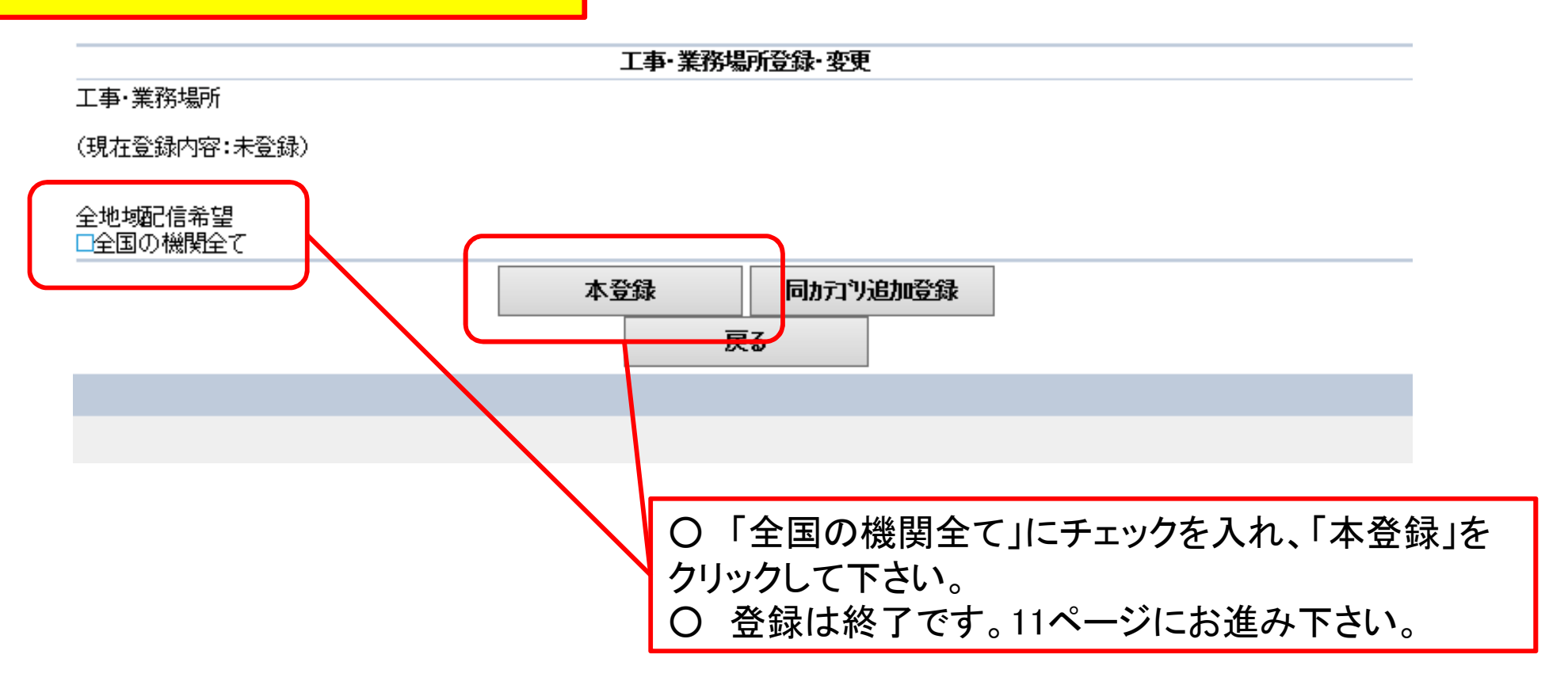

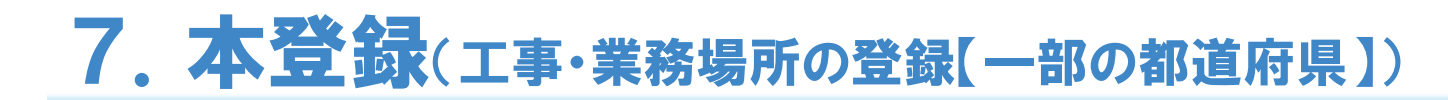

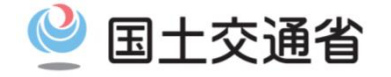

# 一部の都道府県の情報を受け取りたい場合

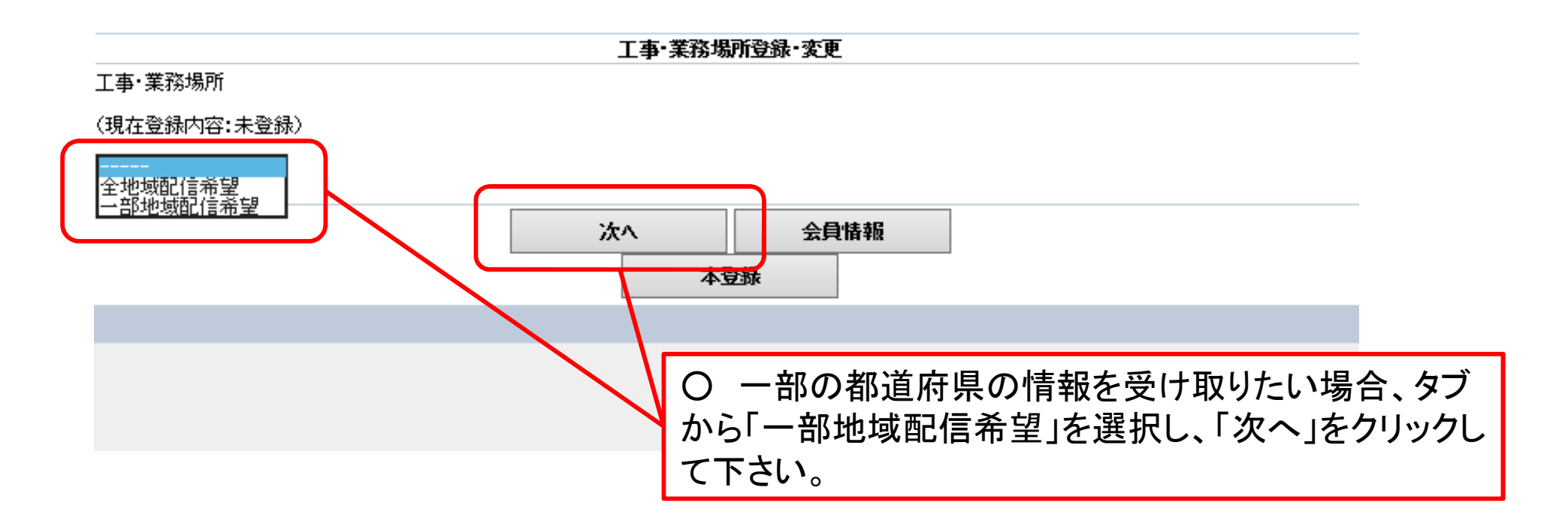

○一部の「設計・積算・監理・調査検討業務」の情報については、情報を受け取りたい地域以外の情 報が配信されることがございます。予めご了承ください。

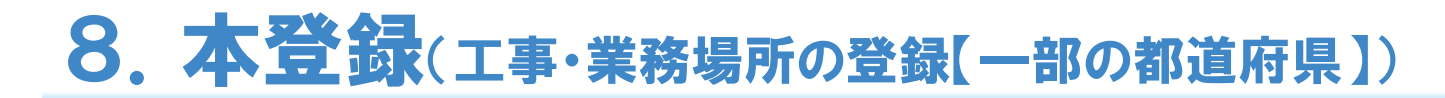

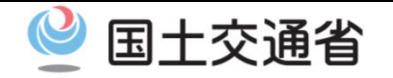

## 一部の都道府県の情報を受け取りたい場合

工事 業務場所登録 変更

工事·業務場所

(現在登録内容:未登録)

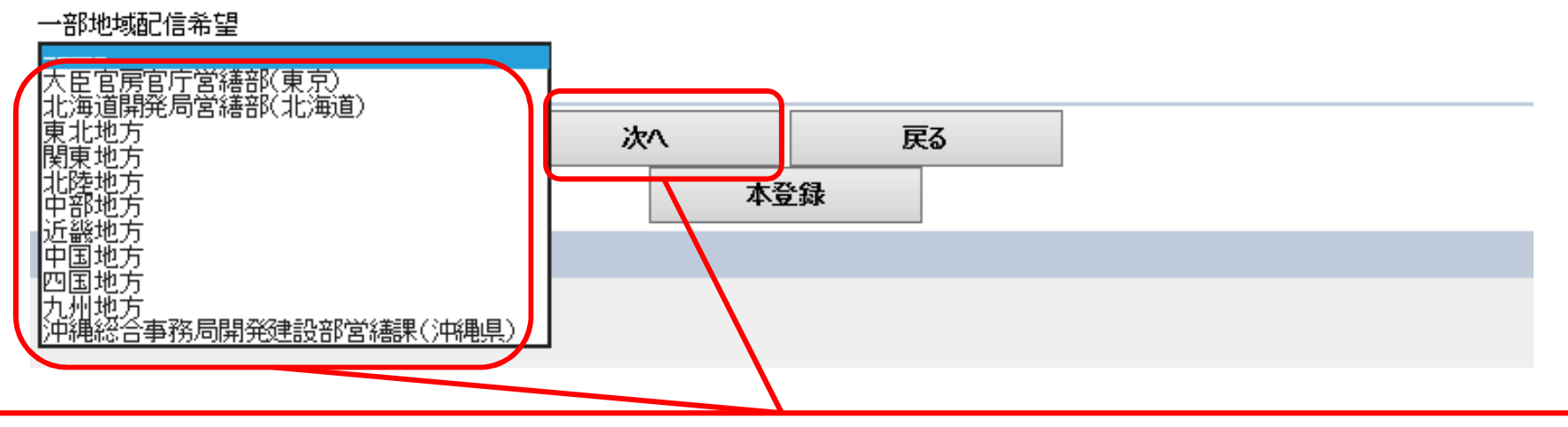

○ 情報を受け取りたい地域を選択し、「次へ」をクリックします。

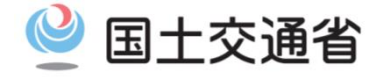

一部の都道府県の情報を受け取りたい場合

①-1 地方整備局管内の全ての都道府県の情報を受け取りたい場合は、機関名をチェックして下さい。 ※機関名をチェックした場合、管内都道府県のチェックは不要です。 ※大臣官房官庁営繕部(東京)、北海道開発局営繕部(北海道)、沖縄総合事務局開発建設部営繕課 (沖縄)は都道府県設定はありません。機関名にチェックを入れて下さい。

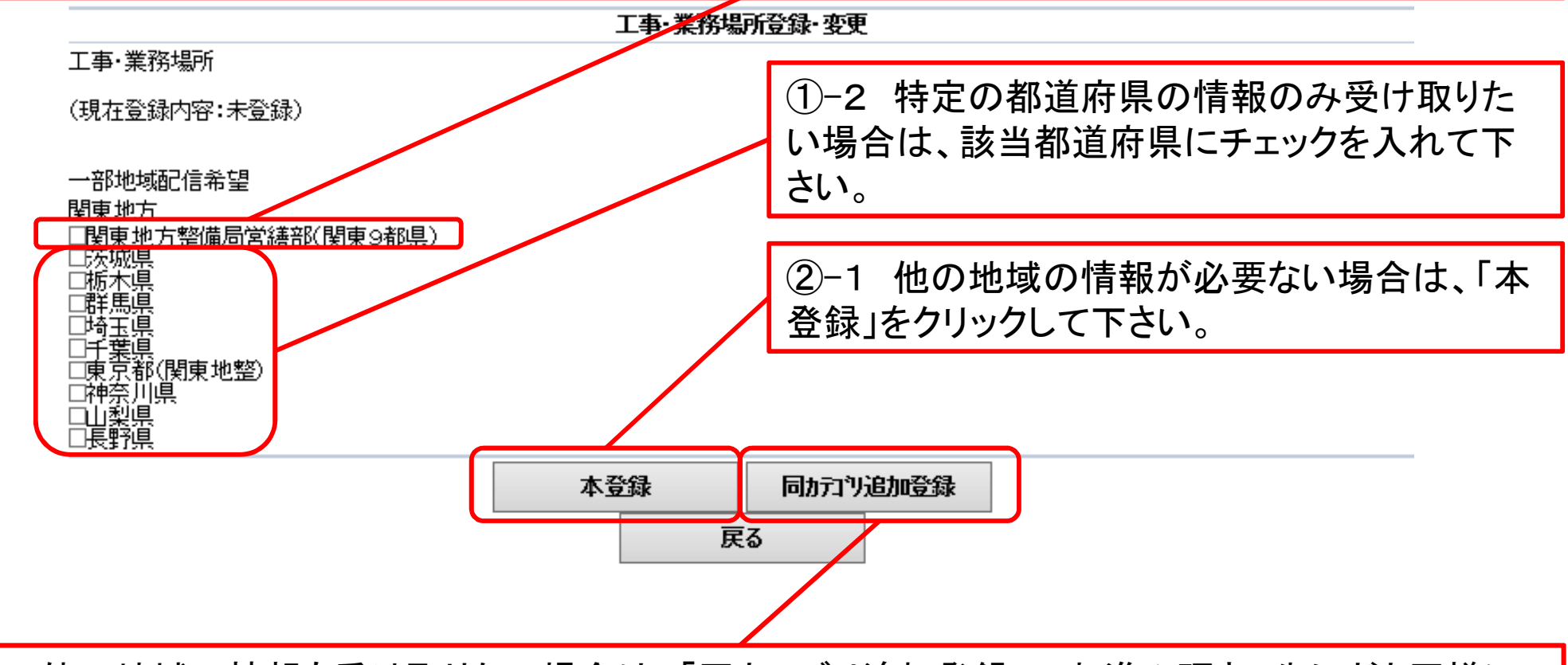

②-2 他の地域の情報も受け取りたい場合は、「同カテゴリ追加登録」へお進み頂き、先ほどと同様に 「一部地域配信希望」から受け取りたい地域を再度選択して下さい。 ※(現在登録内容)の部分に既に選択済みの地域が記載されます。

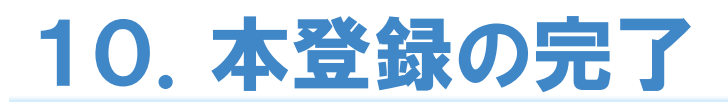

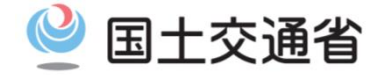

# ○ 下記本登録完了の表示とともに、登録したメールアドレス宛、登録完了の旨、メールが参ります。

官庁営繕部 発注情報メール配信サービス

◆メール会員本登録完了◆

会員データを本登録しました。 登録アドレスに確認メールを送信しました。

### 配信元情報

http://www.passmpbile.ip/77703074/

会員情報管理メニューへ

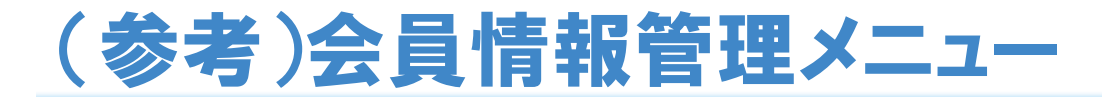

会員規約

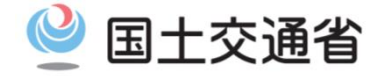

# ○ 「会員情報管理メニューへ」をクリックすると、登録した情報の変更等に加えて、配信元情報、会員 規約を見ることが可能です。

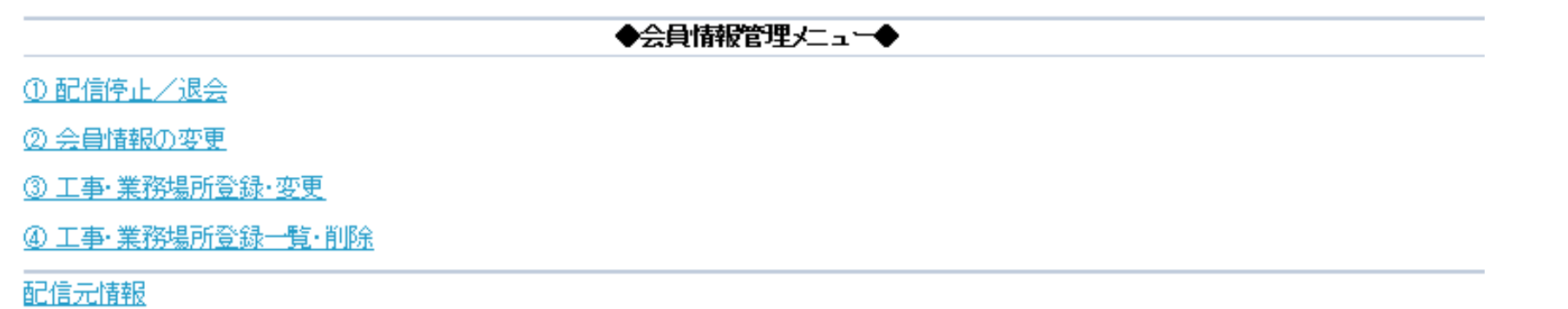

○ なお、登録したメールアドレスから下記アドレスへ空メールを送信後、返信されたメールに記載の URLよりアクセスすることでも「会員情報管理メニュー」へ入ることができます。 77703074@passmobile.jp

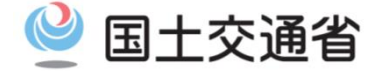

# (再掲)

 $(1)$ 

○ここで選択した「調達情報種別」や「工事種別・等級区分」については、この後に選択す る「工事・業務場所」で選択した全ての地域の情報が配信されます。

○地域毎に異なる「調達情報種別」、「工事種別・等級区分」の情報を希望される方は、そ の組み合わせ毎に異なるメールアドレスで登録して下さい。

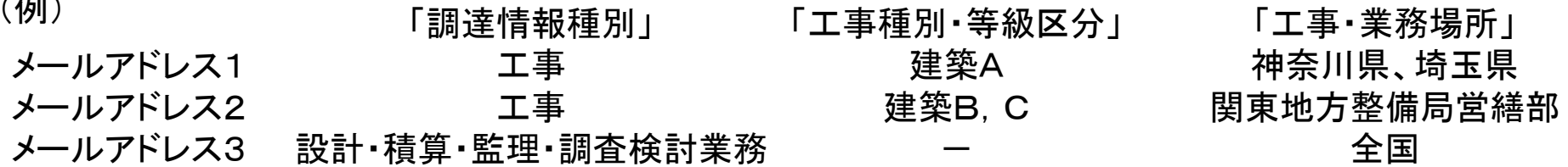